# Grundlagen 4 LATEX-Kurs der Unix-AG

### Klemens Schmitt Ursprüngliche Folien von Jan-Martin Rämer

25.05.2016

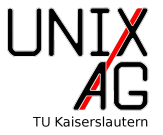

[Mathematik](#page-10-0)

[Eigene Befehle und Umgebungen](#page-18-0)

[Modularisierung und Bedingungen](#page-21-0)

Titelseite verändern

Index und Abkürzungen

<span id="page-2-0"></span>[Verzeichnisse](#page-3-0) [Referenzen setzen und verwenden](#page-6-0) [hyperref](#page-9-0)

[Mathematik](#page-10-0)

[Eigene Befehle und Umgebungen](#page-18-0)

[Modularisierung und Bedingungen](#page-21-0)

Titelseite verändern

Index und Abkürzungen

#### <span id="page-3-0"></span>[Verzeichnisse](#page-3-0)

### **[Verzeichnisse](#page-3-0)**

- **I** LATEX hat automatisch Verzeichnisse referenzierbarer Objekte
- $\triangleright$  Schon bekannt: Inhaltsverzeichnis mit \tableofcontents
- $\blacktriangleright$  Abbildungen: \listoffigures
- $\blacktriangleright$  Tabellen: \listoftables
- $\triangleright$  Verzeichnis steht an Position des Befehls

#### [Verzeichnisse](#page-3-0)

### <span id="page-4-0"></span>[Verzeichnisse](#page-3-0)

- ▶ LATEX hat automatisch Verzeichnisse referenzierbarer Objekte
- $\triangleright$  Schon bekannt: Inhaltsverzeichnis mit \tableofcontents
- **Abbildungen: \listoffigures**
- $\blacktriangleright$  Tabellen: \listoftables
- $\triangleright$  Verzeichnis steht an Position des Befehls

### Kompilieren

- ▶ Erst nach zweitem Kompilieren aktuell:
	- 1. Erzeugt/Aktualisiert Verzeichnis (z.B. in .toc-Datei)
	- 2. Fügt Verzeichnis ein
- ▶ Ggf. drei Mal kompilieren, da Verzeichnisse Seitenzahlen ändern können

[Verzeichnisse](#page-3-0)

### Weiteres zu Strukturierungsbefehlen

- ► Keine Nummerierung: "\*", z.B. \section\*{Abschnitt}
- Trotzdem ins Inhaltsverzeichnis einfügen: \addcontentsline{V}{E}{T}
	- $V$  Verzeichnis, z.B. toc für Inhaltsverzeichnis
	- E Ebene, z.B. section
	- T Text zum Einfügen
- ▶ Kurztitel: Option, z.B. \section[Kurz]{Abschnitt} Fügt den Kurztitel ins Inhaltsverzeichnis ein, gibt Titel aus
- ▶ Tiefe des Inhaltsverzeichnisses: \setcounter{tocdepth}{Tiefe}

```
1 \chapter*{Vorwort}
```

```
2 \addcontentsline {toc} { chapter } { Vorwort }
```
<span id="page-6-0"></span>[Referenzen setzen und verwenden](#page-6-0)

#### Referenzen

- $\blacktriangleright$  LAT<sub>F</sub>X kann Referenzen für...
	- $\triangleright$  Strukturebenen (Abschnitte, Kapitel etc.)
	- $\blacktriangleright$  Gleitobjekte, Formeln
	- $\blacktriangleright$  Seiten
	- ► Literatur (späterer Vortrag)
- ▶ \label{Bezeichnung} kennzeichnet Objekt bezieht sich auf letztes Objekt vor \label
- $\triangleright$  Am Besten in \caption{}, \section{}, ...
- ▶ \ref{Bezeichnung} referenziert Objekt (nur Nummer)
- ► Bezeichnung nach Art unterscheiden, z.B. "fig:Abbildung", " tab:Tabelle"
- ▶ Referenz wird erst beim zweiten Kompilieren gesetzt

[Referenzen setzen und verwenden](#page-6-0)

#### [Referenzen setzen und verwenden](#page-6-0)

- $\triangleright$  \ref{Markierung} gibt nur Nummer aus
	- $\rightarrow$  Typ mit nicht umbrechendem Leerzeichen davorschreiben
- ▶ Für Gleichungen aus amsmath: \eqref{Markierung}
- ▶ Seiten referenzieren: \pageref{Markierung}

```
1 \begin { equation }
2 \text{ a } 2+b \text{ } 2=c \text{ } 2\text{ } label \text{ } {eq : pythagoras } }3 \end { equation }
  Der Satz des Pythagoras steht in \eqref { eq : pythagoras }.
```
<span id="page-7-0"></span>
$$
a^2 + b^2 = c^2 \tag{1}
$$

Der Satz des Pythagoras steht in [\(1\)](#page-7-0).

[Referenzen setzen und verwenden](#page-6-0)

```
1 \ section { Verzeichnisse und Referenzen \ label { sec : referenzen
    }} % steht im Vortrags - Quellcode
2 \ begin { figure }
3 \ includegraphics [ width =1 cm ]{ UnixAG }
4 \ caption { Logo \ label { fig : logo }}
5 \end{ figure }
6 In Abb. "\ref {fig:logo} sieht man das Logo der Unix-AG.
7 Das wird in Abschnitt ~\ ref { sec : referenzen } auf
8 Seite ~\ pageref { fig : logo } erklärt.
```
<span id="page-8-0"></span>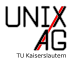

#### Abbildung 1: Logo

In Abb. [1](#page-8-0) sieht man das Logo der Unix-AG. Das wird in Abschnitt [3](#page-4-0) auf Seite 9 erklärt.

<span id="page-9-0"></span>[hyperref](#page-9-0)

### Das Paket [hyperref](#page-9-0)

- $\blacktriangleright$  Interessantes Paket: hyperref
- ► Ermöglicht Hyperlinks im Dokument:
	- $\blacktriangleright$  Interne Links im PDF (automatisch)
	- Externe Links auf URLs (Websites, Mailadressen,  $\ldots$ )
- $\triangleright$  Standard: Links in Kästen

Option: colorlinks=true Farben statt Kästen

- $\triangleright$  Mit colorlinks: Sehr bunt Optionen: linkcolor, citecolor, filecolor, urlcolor z.B. urlcolor=blue
- $\blacktriangleright$  \autoref{Markierung} gibt Namen aus ("Abbildung 1" statt "1")
- $\triangleright$  Externe Links mit  $\text{Unr1}$   $\text{URL}$

#### <span id="page-10-0"></span>[Mathematik](#page-10-0)

[Fonts & Text in Gleichungen](#page-11-0) [Einheiten](#page-13-0) [Beschriftung von Gleichungsteilen](#page-15-0) [Theorem-Umgebung](#page-16-0)

[Eigene Befehle und Umgebungen](#page-18-0)

[Modularisierung und Bedingungen](#page-21-0)

Titelseite verändern

Index und Abkürzungen

#### <span id="page-11-0"></span>[Mathematik](#page-10-0) [Fonts & Text in Gleichungen](#page-11-0)

#### [Fonts & Text in Gleichungen](#page-11-0)

- $\blacktriangleright$   $\mathcal{A}_{\mathcal{M}}$ S-Paket amsfonts bietet zusätzliche Schriften:
	- $\blacktriangleright$  \mathbb{N}: N (Blackboard)
	- $\blacktriangleright$  \mathcal{N}: N (Kalligraphie)
	- $\blacktriangleright$  \mathfrak{N}:  $\mathfrak{N}$  (Fraktur)
- **IFTEX-Standard: \mathrm{N}: N (Aufrecht)** Nutzung: z.B. bei \int x\mathrm{d}x:  $\int x \, dx$
- ▶ Generell Text in Gleichungen: \text{Text}
- $1 \setminus [$  U=R $\cdot$ cdot I $\text{. 0 hmsches Gesetz}$

 $U = R \cdot I$ , Ohmsches Gesetz

#### [Mathematik](#page-10-0) [Fonts & Text in Gleichungen](#page-11-0)

#### [Fonts & Text in Gleichungen](#page-11-0)

▶ Text in Gleichungsumgebung: \intertext{Text}

```
1 \begin { align}
2 \text{ } U \&= R \cdot \text{cdot } I \setminus \set3 \ intertext { lässt sich umformen zu }
4 R k = \frac{\text{tr}_k}{\text{tr}_k}5 \ \text{end} \left\{ \text{align} \right\}
```

$$
U = R \cdot I \tag{2}
$$

lässt sich umformen zu

$$
R = \frac{U}{I} \tag{3}
$$

#### <span id="page-13-0"></span>[Mathematik](#page-10-0) [Einheiten](#page-13-0)

#### [Einheiten](#page-13-0)

- $\blacktriangleright$  Paket: siunitx
- ▶ Vorteil: Einheiten einheitlich, Symbolersetzung automatisch
- ▶ Nutzung: \SI{Wert}{Einheit} oder \si{Einheit}
- $\triangleright$  Funktioniert im Text und in Mathe-Umgebung

```
1 $W$=\SI{10}{\kilogram\meter\per\square\second}\\
```
2 \si{\tera\hertz}-Strahlung mit

```
3 $\ lambda =\ SI {100}{\ micro \ meter }$
```
 $W=10$  kg m s<sup>-2</sup> THz-Strahlung mit  $\lambda = 100 \,\mu$ m

# [Mathematik](#page-10-0)

#### [Einheiten](#page-13-0)

### [Einheiten](#page-13-0)

- $\triangleright$  siunitx kann auch Zahlen formatieren
- $\triangleright$  Sehr viele Optionen (s. Doku)
- ▶ Neue Einheit mit \DeclareSIUnit\einheit{\Inhalt}

```
1 \DeclareSIUnit\inch{''} %vor \begin{document}
2 \sisetup{scientific-notation=false}
3 \ SI {0 ,0001}{\ meter } % Dezimaltrenner .
 4 \ SI {0.0001}{\ meter } % Dezimaltrenner ,
5 \sisetup{scientific-notation=true}
 \S I{1e4}{\meter}
7 \ SI {0.0001}{\ meter }
8 \ \left\{ \frac{1}{1} \right\}0.0001 m 0.0001 m 1 \times 10^4 m 1 \times 10^{-4} m 1''
```
### <span id="page-15-0"></span>[Mathematik](#page-10-0)

[Beschriftung von Gleichungsteilen](#page-15-0)

#### [Beschriftung von Gleichungsteilen](#page-15-0)

- ▶ Text über Formelteil: \overbrace{Text}^{Oben}
- ▶ Text unter Formelteil: \underbrace{Text} {Unten}
- ▶ Text ohne Klammer über Formelteil: \overset{Oben}{Gleichungsteil}
- $\blacktriangleright$  Text ohne Klammer unter Formelteil: \underset{Unten}{Gleichungsteil}
- 1 \[\overbrace{a+b}^2+\underbrace{c+d}\_3\overset{\text{  $g$ leich }  $\{-\}$ 5\]

$$
a+b+c+d
$$
<sup>gleich</sup> 5  

$$
a+b+c+d
$$
<sup>gleich</sup> 5

### <span id="page-16-0"></span>[Mathematik](#page-10-0) [Theorem-Umgebung](#page-16-0)

### [Theorem-Umgebung](#page-16-0)

- $\blacktriangleright$  Paket: amsthm
- ▶ Bringt proof-Umgebung mit
- ▶ Weitere Umgebungen mit

\newtheorem{Name}[numName]{Markierung}[Ebene]

Name Name der Umgebung numName Nummerierung zusammen mit numName Markierung Markierung im Dokument Ebene Ebene, in der nummeriert wird (z.B. section)

- ▶ Stile mit \theoremstyle{Stil}
	- $\rightarrow$  Dokumentation

### [Mathematik](#page-10-0)

#### [Theorem-Umgebung](#page-16-0)

```
1 \documentclass { scrartcl }
2 \ usepackage { amsmath }
3 \ usepackage { amsthm }
4 \ usepackage [ utf 8]{ inputenc }
5 \ begin { document }
6 \ newtheorem { satz }{ Satz }
7 \ begin { satz }
8 \LaTeX{} ist für Formelsatz geeignet.
9 \end{ satz }
10 \ begin { satz }
11 \ LaTeX {} ist nicht wirklich kompliziert .
12 \end{ satz }
13 \end{ document }
```
Satz 1.  $\cancel{B}T_F X$  ist für Formelsatz geeignet.

Satz 2. ETEX ist nicht wirklich kompliziert.

#### <span id="page-18-0"></span>[Mathematik](#page-10-0)

#### [Eigene Befehle und Umgebungen](#page-18-0)

[Eigene Befehle](#page-19-0) [Eigene Umgebungen](#page-20-0)

[Modularisierung und Bedingungen](#page-21-0)

Titelseite verändern

Index und Abkürzungen

### <span id="page-19-0"></span>[Eigene Befehle und Umgebungen](#page-18-0) [Eigene Befehle](#page-19-0)

### [Eigene Befehle](#page-19-0)

- ► In LAT<sub>E</sub>X können (einfach) eigene Befehle definiert werden
- ▶ Befehl dazu: \newcommand{\Befehlsname}[Anzahl der Argumente]{Inhalt}
- Argumente benutzen: #1, #2,  $\dots$
- ► Hilfreich für Abkürzungen
- ▶ Analog: \providecommand (tut nichts, wenn Befehl schon definiert)

```
1 \newcommand \{\i{x}\}[1]\{2 \frac{\int \int \int \int f(y)^{1+\ln f(y)}{1+\ln f(x)}3 \ \text{lix} \
```
R∞ −∞  $x^3dx$ 

### <span id="page-20-0"></span>[Eigene Befehle und Umgebungen](#page-18-0) [Eigene Umgebungen](#page-20-0)

### [Eigene Umgebungen](#page-20-0)

▶ Befehl: \newenvironment{Name}[Anzahl der Argumente]{Vorne}{Hinten} Name Name der Umgebung Vorne Wird vor dem Inhalt eingefügt Hinten Wird hinter dem Inhalt eingefügt

```
1 \newenvironment { gross }
2 {\hrule Anfang\Large}
3 {\ normalsize Ende \\\ hrule }
4 \begin { gross }
5 Inhalt
 \end{array}
```
### Anfang Inhalt Ende

<span id="page-21-0"></span>[Mathematik](#page-10-0)

[Eigene Befehle und Umgebungen](#page-18-0)

#### [Modularisierung und Bedingungen](#page-21-0)

[Modularisierung](#page-22-0) [ifthen](#page-23-0)

Titelseite verändern

Index und Abkürzungen

### <span id="page-22-0"></span>[Modularisierung und Bedingungen](#page-21-0) [Modularisierung](#page-22-0)

### [Modularisierung](#page-22-0)

- ▶ LAT<sub>F</sub>X-Dokumente können auf mehrere Dateien verteilt sein
- $\blacktriangleright$  Einbinden mit
	- ▶ \input{Datei}: Fügt Datei ein, als stände ihr Inhalt an dieser Stelle
	- ▶ \include{Datei} Fügt Datei ein und wirkt wie \clearpage
	- $\blacktriangleright$  . tex muss nicht angegeben werden
- ▶ \includeonly erlaubt nur einzelne \includes auszuführen

```
1 ...
2 \ input { header }
3 \includeonly {kap1, kap3}
4 \begin{docuemnt}
5 \ include { kap 1}
6 \ include { kap 2} % wird nicht eingebunden
7 \include { kap 3}
8 ...
```
# <span id="page-23-0"></span>[Modularisierung und Bedingungen](#page-21-0)

[ifthen](#page-23-0)

#### [ifthen](#page-23-0)

- $\blacktriangleright$  Paket: if then
- $\blacktriangleright$  Einfach zu nutzendes if/then/else
- ▶ Syntax: \ifthenelse{Bedingung}{Inhalt}{Alternative}
- ▶ Anwendungsbeispiel: Für Entwurf nicht alles kompilieren
- ▶ Nutzung: pdflatex '\newcommand{\draft}{false}\input{beispiel.tex }'

```
1 ...
2 \ifthenelse{\not\{qual{\}draff}\}3 { % kein draft
4 \ input { anhang }
5 \ listoffigures
6 }{ % draft , nichts tun
7 }
8 ...
```
#### <span id="page-24-0"></span>[Mathematik](#page-10-0)

[Eigene Befehle und Umgebungen](#page-18-0)

[Modularisierung und Bedingungen](#page-21-0)

#### Titelseite verändern

Index und Abkürzungen

### Titelseite verändern

#### Titelseite verändern

- $\blacktriangleright$  Umgebung: titlepage
- $\triangleright$  Zugriff auf z.B. \author{Autor}: \@author wichtig: Erst nach \makeatletter
- ► Hier verwendete Größen: \large, \Large und \Huge
- $\blacktriangleright$  Schriftart: \sf (serifenlos)
- $\rightarrow$  Umfangreichere Tabellen in der Zusammenfassung

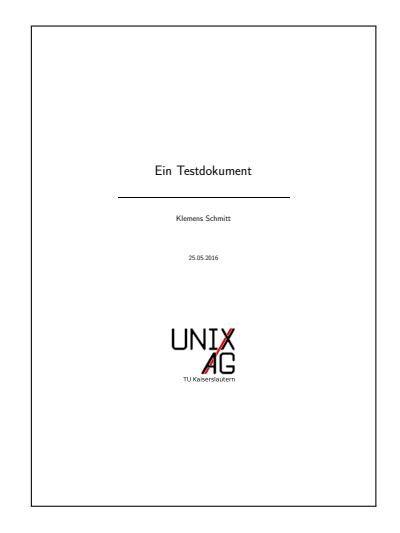

### Titelseite verändern

```
1 \documentclass { scrartcl }
2 \usepackage [utf8] { inputenc}
 3 \ usepackage { graphicx }
 4 \ author { Klemens Schmitt }
 5 \ date {25.05.2016}
6 \ title { Ein Testdokument }
 7 \ begin { document }
                                                              Ein Testdokument
8 \ begin { titlepage }
                                                               Klemens Schmitt
9 \makeatletter\sf
10 \ begin { center }
                                                                 25.05.2016
11 \ quad \ vskip 5 cm
12 {\{\}Huge\}\{\theta\}\{\{\mathcal{I} \text{cm}\}I INTX
13 \ rule {.75\ linewidth } {.5 mm } \ \ [1 cm]
14 {\ Large \ @author }\\[2 cm ]
15 {\{\langle \text{0date}\}\rangle \}16 \includegraphics [width=5 cm] { U}
17 \end { center }
18 \ makeatother
19 \end{ titlepage }\ end{ document }
```
<span id="page-27-0"></span>[Mathematik](#page-10-0)

[Eigene Befehle und Umgebungen](#page-18-0)

[Modularisierung und Bedingungen](#page-21-0)

Titelseite verändern

Index und Abkürzungen

[Index](#page-28-0) [Abkurzungen](#page-29-0) ¨

### <span id="page-28-0"></span>Index und Abkürzungen [Index](#page-28-0)

#### [Index](#page-28-0)

- ▶ Paket: makeidx, (externer) Befehl: makeindex
- ▶ Baut Index auf (sammelt, sortiert und fasst Einträge zusammen)
- $\triangleright$  Einträge hinzufügen: \index{Eintrag} Syntax für Eintrag:
	- ! trennt Untereinträge: \index{Eintrag!Untereintrag}
	- @ legt Sortierung fest: \index{b@\$\beta\$}
	- |see verweist: \index{pdflatex|see{latex}}
		- + ermöglichst Nutzung spezieller Zeichen: \index{wichtig+!}
- Benötigt \makeindex vor \begin{document}
- $\blacktriangleright$  Ausgabe mit \printindex
- **I** makeindex Datei muss aufgerufen werden, danach pdflatex Datei

# <span id="page-29-0"></span>Index und Abkürzungen

#### **Abkürzungen**

#### **Abkürzungen**

- $\blacktriangleright$  Paket: acronym
- ► Abkürzung definieren
	- ▶ In acronym-Umgebung: \acro{Abkürzung}[Kurzname]{Name}, erstellt Verzeichniseintrag
	- ▶ \defacro{Abkürzung}[Kurzname]{Name}, erstellt Verzeichniseintrag
	- ▶ \newacro{Abkürzung}[Kurzname]{Name}, erstellt keinen Verzeichniseintrag
	- $\rightarrow$  \defacroplural, \newacroplural, \acroplural funktionieren analog für Pluralform
- Reset (z.B. nach Einleitung):  $\arctan$
- ► Verzeichnis wird an der Stelle der acronym-Umgebung ausgegeben
- ▶ Abkürzungen im Text linken auf Verzeichnis

### Abkürzungen- Nutzung

- ▶ \ac{Abkürzung} gibt beim ersten Mal den Namen und die Abkürzung aus und später die Abkürzung
- ▶ \acf{Abkürzung} gibt Namen und Abkürzung aus
- ▶ \acs{Abkürzung} gibt den Kurznamen aus
- ▶ \acl{Abkürzung} gibt den Name ohne Abkürzung aus
- $\triangleright$  \acp, \acfp, \acsp und \aclp: Analog fur Plural

### Index und Abkürzungen  $Abkürzungen – Beispiel: Definition$

```
1 \begin { acronym }
2 \ acro { TDS }[ THz - TDS ]{ THz Time Domain Spectroscopy }
3 \ acro { OAPM }{ Off - Axis Parabolic Mirror }
4 \ acro { DUT }{ Device Under Test }
5 \ acroplural { DUT }[ DUTs ]{ Devices Under Test }
6 \end{ acronym }
```
<span id="page-31-2"></span><span id="page-31-1"></span><span id="page-31-0"></span>**THz-TDS** THz Time Domain Spectroscopy OAPM Off-Axis Parabolic Mirror **DUT** Device Under Test

### Index und Abkürzungen Abkürzungen – Beispiel: Ausgabe

```
1 \begin{tabular}{|1|1|1|}\hline
2 Erste Verwendung & Zweite Verw. & Plural \\\hline \hline
3 \ \ \{TDS\} &\ac{TDS} &\acp{TDS} \\\hline
4 \ \ \{0APM\}   \&\ac{OAPM}   \&\ac{OAPM}   \\\hline
5 \ \ \{DUT\} &\ac{DUT} &\acp{DUT} \\\hline
6 \ \text{end} \tanh\{ \right) \setminus \tanh\}7 Langer Plural von DUT: \aclp { DUT }
```
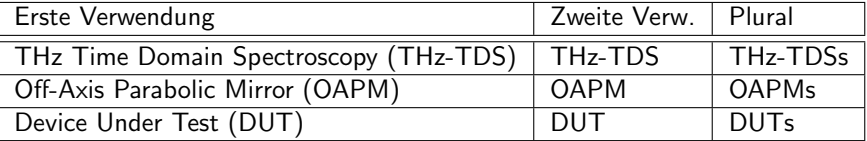

Langer Plural von DUT: Devices Under Test

#### <span id="page-33-0"></span>[Mathematik](#page-10-0)

[Eigene Befehle und Umgebungen](#page-18-0)

[Modularisierung und Bedingungen](#page-21-0)

Titelseite verändern

Index und Abkürzungen

# [Zusammenfassung und Ausblick](#page-33-0)

#### Zusammenfassung

- <sup>I</sup> Verzeichnisse und Referenzen verwenden
- ▶ Fonts & Text in Matheumgebungen, Einheiten, Beschriftungen, theorem-Umgebung
- $\blacktriangleright$  Eigene Befehle, Modularisierung, if/then/else
- $\blacktriangleright$  Titelseiten anpassen, Index und Abkürzungen

#### Nächste Vorträge

- $\blacktriangleright$  Literaturverwaltung
- ▶ Präsentationen und Poster
- $\blacktriangleright$  Grafik mit TikZ
- $\blacktriangleright$  Briefe und Lebensläufe